# UTILISER CAST3M

# T. CHARRAS

# **GIBIANE**

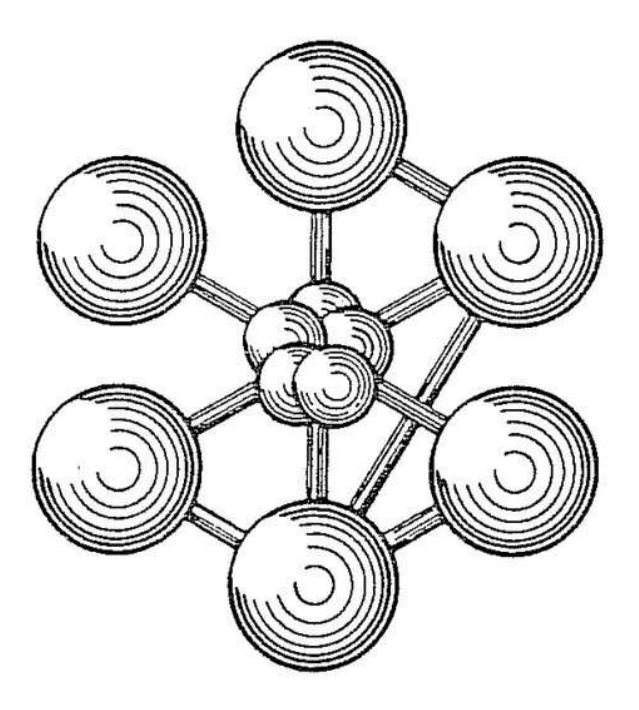

ÉDITION 2011

Documentation Cast3M 2011

<http://www-cast3m.cea.fr>

Cast3M est un logiciel de calcul par la méthode des éléments finis pour la mécanique des structures et des fluides. Cast3M est développé au Département de Modélisation des Systèmes et Structures (DM2S) de la Direction de l'Énergie Nucléaire du Commissariat à l'Énergie Atomique et aux Énergies Alternatives (CEA).

Le développement de Cast3M entre dans le cadre d'une activité de recherche dans le domaine de la mécanique dont le but est de définir un instrument de haut niveau, pouvant servir de support pour la conception, le dimensionnement et l'analyse de structures et de composants.

Dans cette optique, Cast3M intègre non seulement les processus de résolution (solveur) mais également les fonctions de construction du modèle (pré-processeur) et d'exploitation des résultats (post-traitement). Cast3M est un logiciel « boîte à outils » qui permet à l'utilisateur de développer des fonctions répondant à ses propres besoins.

Cast3M est notamment utilisé dans le secteur de l'énergie nucléaire, comme outil de simulation ou comme plateforme de développement d'applications spécialisées. En particulier, Cast3M est utilisé par l'Institut de Radioprotection et de Sûreté Nucléaire (IRSN) dans le cadre des analyses de sûreté des installations nucléaires françaises.

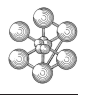

# **Table des matières**

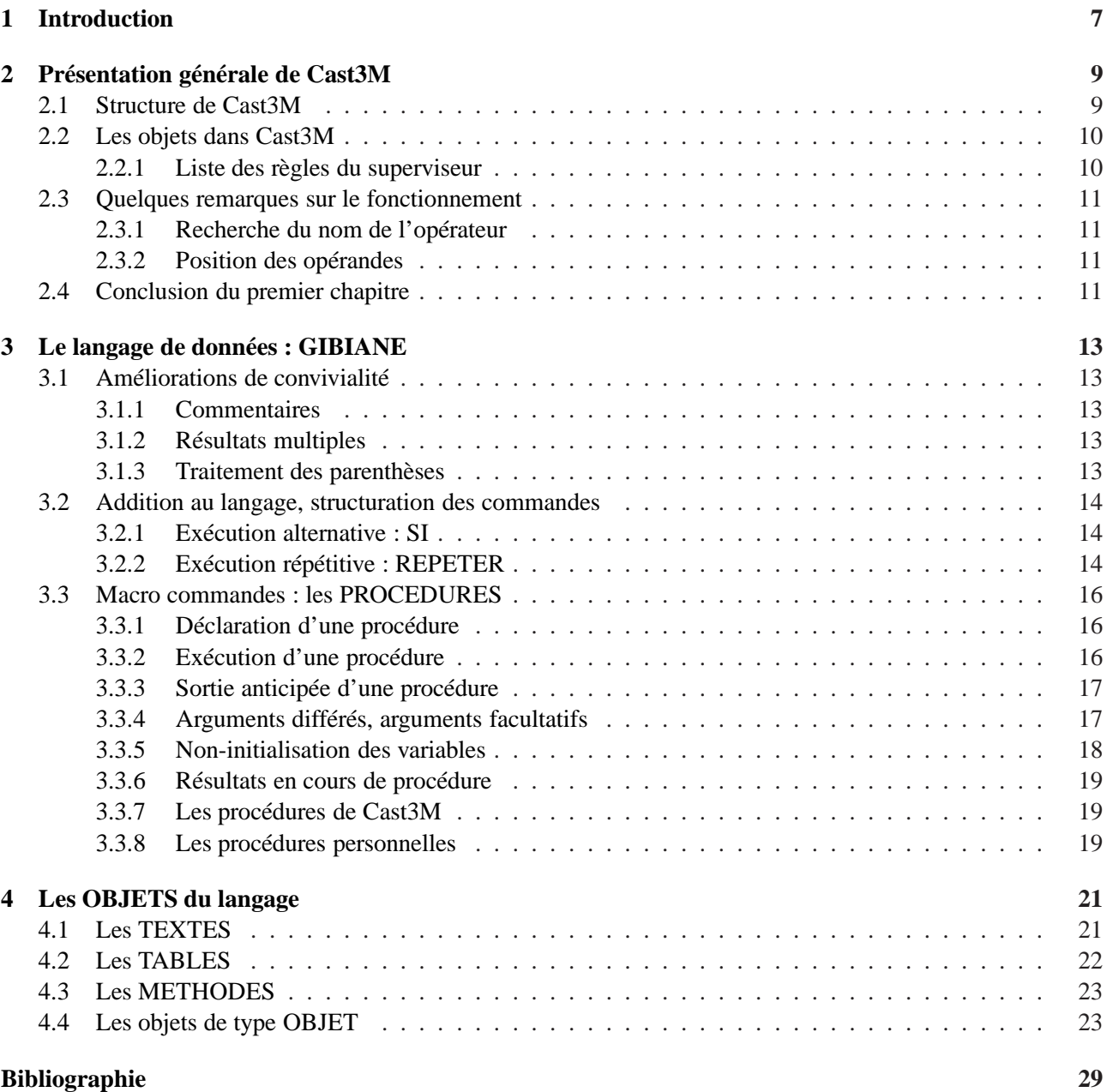

œ

# <span id="page-6-0"></span>**Chapitre 1**

# **Introduction**

Cast3M est le fruit de plus de vingt ans de développement de programmes de calcul par la méthode des éléments finis (résolution d'équations aux dérivées partielles sur un domaine fini). Il tente d'incorporer toutes les étapes nécessaires pour mener à bien une étude par éléments finis, du maillage au post-traitement. Son champ d'application privilégié est la mécanique mais il traite aussi bien de la thermique, de l'hydraulique ou de l'électromagnétisme.

Cast3M est fondé sur un concept OPERATEUR-OPERANDES et se différencie en cela des programmes classiques d'éléments finis. Les opérateurs sont des outils qui agissent sur des objets spécifiques.

Dans le cadre du projet ELAN, GIBIANE a intégré les concepts modernes d'objets et de méthodes. Une approche de Cast3M à travers le concept de : « méthodes qui s'appliquent à des objets » est maintenant possible.

Il était donc nécessaire de mettre à jour la présentation de GIBIANE.

œ

# <span id="page-8-0"></span>**Chapitre 2**

# **Présentation générale de Cast3M**

# <span id="page-8-1"></span>**2.1 Structure de Cast3M**

Quand on démarre un micro-ordinateur, celui-ci lance son programme d'exploitation (par exemple UNIX) et se met en attente des commandes utilisateurs. Le programme d'exploitation a une structure de « Data Flow Control » c'est à dire que ce sont les données utilisateur qui orientent le déroulement des actions, celles-ci n'ayant a priori aucun ordre pré-établi.

Cette structure a été choisie pour Cast3M et cela nécessite un superviseur de commandes qui soit capable de :

- lire une commande utilisateur
- reconnaître l'action à faire
- donner la main à l'opérateur et instaurer un dialogue avec lui pour lui fournir les arguments qu'il réclame et récupérer les résultats qu'il fournit
- attendre une nouvelle commande

La syntaxe générale de UNIX est :

#### OPERATEUR OPERANDE1 OPERANDE2 ...

Celle de Cast3M est :

#### **RESULTAT = OPERATEUR OPERANDES ;**

Par exemple pour copier un fichier sur un autre il faut sous UNIX écrire :

### CP FICH1 FICH2

alors que dans la syntaxe de Cast3M nous devons écrire :

### **FICH2 = COPIER FICH1 ;**

L'action complète dans Cast3M est décomposée en trois parties :

- 1. Lecture de la commande par le superviseur qui donne le contrôle à l'opérateur COPIER.
- 2. COPIER demande au superviseur les opérandes (ici FICH1) puis il exécute le travail et rend au superviseur son résultat.
- 3. Le superviseur traite la commande « FICH2= résultat ». Il affecte le nom FICH2 à ce résultat et le place dans la base des objets déjà crées et nommés.

## <span id="page-9-0"></span>**2.2 Les objets dans Cast3M**

Comme nous l'avons vu UNIX est un système d'exploitation de gestion des fichiers, or en éléments finis il s'agit de maillages, de rigidités, de champs de vecteurs déplacements, de champs magnétiques.... Les entités ou objets que reconnaîtra le superviseur sont de natures(types) différentes.

Pour travailler intelligemment, on se dote de structures complexes :

- 1. Les premières sont issues des entités physiques à représenter : MAILLAGE, CHPOINT (champs définis sur les nœuds du maillage), MCHAML (Champs définis sur les éléments finis), CHARGEMENT (description d'un chargement variant dans le temps et dans l'espace)...
- 2. les deuxième ont un rôle plus mathématiques : RIGIDITE (qui sert pour toutes les matrices), EVOLU-TION (décrit l'évolution d'une quantité en fonction d'une autre), NUAGE (généralisation de l'EVOLU-TION)...
- 3. Les derniers sont utilitaires : TABLE, ENTIER, FLOTTANT, MOT...

Ces structures sont les objets de Cast3M. Les instanciations de ces types d'objets sont **nommées** ce qui permet de les manipuler individuellement. Les instanciations sont aussi appelés « objets de Cast3M ».

Un objet est une **collection prédéfinie** d'informations. Ainsi un opérateur qui peut travailler sur un type d'objet n'a pas à se soucier de la provenance de l'objet mais seulement de son type qui lui assure toute une série d'informations dans un format prédéfini. Il en découle ainsi l'indépendance des opérateurs entre eux.

Seul l'opérateur manipule les objets et en crée de nouveaux, le superviseur n'est là que pour lui donner la main et lui fournir les opérandes qu'il réclame.

La syntaxe générale et le concept d'objet de Cast3M sont très intuitifs, ils correspondent bien à une vision « algébrique » de la modélisation (des produits comme MATLAB ou MATHEMATICA ont une approche similaire).

#### <span id="page-9-1"></span>**2.2.1 Liste des règles du superviseur**

- Le point virgule signale la fin de la commande et demande au superviseur de lancer l'analyse puis l'exécution.
- La commande est analysée seulement sur les 72 premiers caractères de chaque ligne (un reste des antiques cartes perforées !).
- Une commande peut tenir sur plusieurs lignes et il peut y avoir plusieurs commandes par lignes.
- A priori les caractères minuscules sont remplacés par des majuscules. Les quotes, encadrant des caractères, marquent la définition d'une chaîne de caractères à prendre sans modification.
	- *1. « res1 = mot 'AB3ef' » ; et « res2 = mot AB3ef » ; ne produisent pas le même résultat, la deuxième instruction est égale à : « res2 = mot AB3EF »*
	- *2. dans la séquence : « X = 5 ; Y = x + 3 ; » x est traduit en X et Y vaudra 8*
	- *3. « x = 5 ; y = X + 3 ; » produit aussi Y égal 8 car le nom des objets est toujours transcodé en majuscule.*
	- *4. Le nom d'un objet ne peut pas faire plus de 8 caractères.*
- Le caractère blanc est le séparateur universel. D'autres caractères sont parfois des séparateurs, par exemple + - \*. Néanmoins nous ne saurions trop conseiller d'utiliser systématiquement des blancs entre les données afin d'éviter tout risque d'erreur surtout avec les symboles plus « + », moins « - » et point « . ». Par exemple le point « . » sert de virgule flottante et de séparateur des indices des objets « tables » il ne faut donc pas confondre TAB.1.2 et TAB . 1 . 2 , dans le premier cas il s'agit de la table TAB et de son indice flottant valant 1.2 et dans l'autre de la table TAB et de son indice 1 qui lui même pointe vers une table dont on prend l'indice 2.
- Un nom d'objet a au plus huit caractères alphanumériques, au delà toute chaîne de caractères devient un objet de type « MOT » qui n'a pas de nom. Ce nom ne doit pas pouvoir être interprété comme une

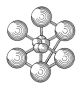

constante numérique (par exemple 1e5). Le type d'un objet est une chaîne de caractères de 8 lettres ou moins (PROCEDUR, CHARGEME, CHPOINT, EVOLUTIO, MOT...).

- Aucun nom n'est réservé, même ceux des opérateurs peuvent être surchargés (attention, c'est une source d'erreur).
- L'instruction est lue de gauche à droite et est exécutée dans ce même ordre sans notion de hiérarchie entre opérateurs. La notion de calcul en chaîne apparaît ici. Elle permet de ne pas nommer les résultats intermédiaires.
	- *x = 3 + 5 \* 8 ; produit x égal 64*
	- *y = 3 + 5 ; x = y \* 8 ; produit aussi x égal 64 mais le résultat y égal 8 est conservé*

## <span id="page-10-0"></span>**2.3 Quelques remarques sur le fonctionnement**

#### <span id="page-10-1"></span>**2.3.1 Recherche du nom de l'opérateur**

Le superviseur lit la commande, située après le signe =, jusqu'à ce qu'il rencontre une chaîne de caractères (donc ni entier ni flottant) qui ne correspond pas à un objet nommé. Il interrompt alors le décodage de la ligne et crée un objet de type MOT. Si cette chaîne ne fait pas plus de huit caractères il lui donne un nom qui est égal au contenu de la chaîne, le nom et le contenu sont identiques. Ensuite le superviseur vérifie si les quatre premières lettres de ce mot correspondent au nom d'un opérateur. Si tel est le cas, le superviseur lui donne le contrôle sinon il exécute le signe égal (=), c'est à dire qu'il affecte des noms aux résultats. Une fois donné le contrôle à un opérateur, le superviseur attend que celui-ci ait fini son travail.

Nous ne parlerons pas ici du traitement des « procédures » qui ressemble à celui des opérateurs.

*Remarque : Le message d'erreur dans le signe = du type « Il y a un objet en trop par rapport aux noms à affecter » est souvent dû à une mauvaise orthographe de l'opérateur ou au fait qu'il est précédé par un mot. C'est pour cette raison qu'il est préférable de toujours mettre le nom de l'opérateur avant les opérandes de type « MOT ». Ainsi il faut écrire : « EGA MOT1 MOT2 » et non pas « MOT1 EGA MOT2 »*

#### <span id="page-10-2"></span>**2.3.2 Position des opérandes**

Nous avons déjà parlé de la position relative du nom de l'opérateur et des opérandes, mais il faut, de temps en temps, faire aussi attention à la position des opérandes les uns avec les autres.

Quand un opérateur demande au superviseur de lui fournir des opérandes, celui-ci parcourt la liste des opérandes jusqu'à ce qu'il en trouve un du bon type et le fournit à l'opérateur. Cette recherche d'un objet du bon type s'arrête si le superviseur rencontre un « MOT », ceci permet de garder un caractère local aux données et de ne pas mélanger les données de deux opérateurs successifs.

Les opérandes d'un opérateur qui ne sont pas des MOTS peuvent donc être mis dans n'importe quel ordre s'ils sont de types différents. Si plusieurs opérandes du même type sont appelés, l'ordre peut bien évidemment avoir de l'importance, par exemple pour l'opérateur de soustraction.

*Remarque : quand un opérateur a des données obligatoires et des données facultatives déclarées à l'aide de mots-clés il peut être nécessaire de placer les données obligatoires avant les facultatives. La notice donne toujours un ordre qui fonctionne*

### <span id="page-10-3"></span>**2.4 Conclusion du premier chapitre**

Ces quelques règles sont suffisantes pour posséder un superviseur de commandes de niveau élémentaire qui fonctionne parfaitement. Cependant il est possible de rendre plus confortable ce langage de commande. Au fur

et à mesure des besoins, ce langage a été amélioré et il est devenu , peu à peu, un langage plus complet qui a été baptisé « GIBIANE ».

# <span id="page-12-0"></span>**Chapitre 3**

# **Le langage de données : GIBIANE**

## <span id="page-12-2"></span><span id="page-12-1"></span>**3.1 Améliorations de convivialité**

#### **3.1.1 Commentaires**

Il est possible de commenter un jeu de données en introduisant des lignes de commandes qui ont comme premier caractère l'étoile « \* ». Le superviseur lit les lignes et passe aux suivantes.

#### <span id="page-12-3"></span>**3.1.2 Résultats multiples**

Un opérateur peut fournir plusieurs résultats et le superviseur doit leur affecter à chacun un nom. la syntaxe devient :

RES1 RES2 RES3  $\ldots$  = OPERATEUR OPERANDES ;

Par exemple pour initialiser plusieurs variables il est possible d'écrire :

```
A B C D E = 1 2 3 4 5 ;
```
Cette séquence est identique à :

 $A=1$  ;  $B=2$ ;  $C=3$  ;  $D=4$  ;  $E=5$ ;

En fait, très peu d'opérateurs fournissent plusieurs résultats, par contre, cela arrive plus souvent aux procédures que nous verrons plus tard.

#### <span id="page-12-4"></span>**3.1.3 Traitement des parenthèses**

Pour s'affranchir de l'exécution des commandes de gauche à droite il est possible de préciser l'ordre d'exécution à l'aide de parenthèses. La règle est d'effectuer d'abord les parenthèses en commençant à chaque fois par la plus interne qui se trouve le plus à gauche. Cela revient à effectuer un groupe entre parenthèses dès qu'on rencontre la parenthèse fermante. Il peut y avoir autant de parenthèses emboitées que nécessaires. Exemples :

 $X = 3 + (5 * 8)$ ; --->  $X = 43$  $LI = (0 0 0) DROIT 10 (5 0 0);$ SUR = TRANS 5 ( (0 0 0 ) DROIT 10 ( 5 0 0 ) ) ( 0 10 0 );  $A = (1 + (2 * (8 - (5 - 3))))$  ---> A = 13

### <span id="page-13-0"></span>**3.2 Addition au langage, structuration des commandes**

Le travail fait pour améliorer GIBIANE n'a pour but ni d'en faire un langage sophistiqué avec de nombreuses possibilités ni d'en faire un vrai langage de programmation. Il essaye plutôt de rendre le langage plus souple en introduisant une exécution non linéaire des commandes.*Les additions aux langages qui suivent sont traitées à l'aide d'opérateurs et seuls les quatre premières lettres suffisent.*

#### <span id="page-13-1"></span>**3.2.1 Exécution alternative : SI**

L'opérateur « SI » permet, suivant la valeur de l'objet de type LOGIQUE qui le suit, d'exécuter une séquence de commandes ou une autre. Les deux syntaxes suivantes sont permises.

```
SI LOG1;
  suite1 de commandes | si LOG1 a la valeur VRAI
SINON; | suite1 est executee sinon
  suite2 de commandes | c'est suite2
FINSI; |
```
#### **ou bien**

Ĥ

```
SI LOG1 ; \vert La sequence suitel est
  suite1 de commandes | executee si LOG1 est
FINSI; | VRAI
```
*Remarque : le logique LOG1 peut bien évidemment être le résultat d'un calcul et l'on rencontre souvent les formes :*

SI ( $AA$  EGA BB) ;  $\ldots$ SI (  $($  AA EGA BB  $)$  ET ( CC EGA DD)  $)$ ; ...

#### <span id="page-13-2"></span>**3.2.2 Exécution répétitive : REPETER**

L'opérateur « REPETER » permet de définir une séquence de commandes à exécuter autant de fois que nécessaire.

#### **Syntaxe de REPETER**

```
REPETER NOMBOUCL NFOIS;
      ...
      ...
   suite de commandes
```
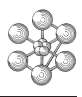

... FIN NOMBOUCL ;

La suite de commandes comprise entre REPETER et FIN sera ainsi répétée NFOIS. La séquence est toujours exécutée au moins une fois. Il est permis de mettre des SI à l'intérieur des boucles et réciproquement.

Le nombre NFOIS est facultatif, s'il n'est pas précisé la boucle se répéte infiniment et il faut faire appel à un autre mécanisme pour en sortir.

#### **QUITTER une séquence REPETER**

Pour sortir d'une séquence REPETER, soit parce qu'elle était infinie, soit de manière anticipée, on peut utiliser l'opérateur QUITTER. La structure logique des données GIBIANE devient :

```
REPETER NOMBOUCL NFOIS;
      ...
      ...
      SI LOG1 ; QUITTER NOMBOUCL ; FINSI;
      ...
FIN NOMBOUCL ;
```
Après l'instruction QUITTER l'exécution reprend à la commande située derrière FIN NOMBOUCL ;

#### **ITERER une séquence REPETER**

A l'intérieur d'une séquence REPETER, on peut sauter la partie finale de la séquence de commandes en utilisant l'opérateur ITERER. Dans ce cas l'exécution de commandes continue à la commande FIN NOMBOUCL, c'est-à-dire que la séquence est répétée si le compteur n'a pas atteint NFOIS.

Exemple :

```
I = 0 ;
REPETER NOMBOUCL 4;
    I = I + 1;SI ( I EGA 2 ) ; ITERER NOMBOUCL ; FINSI;
   MESSAGE ' I VAUT ' I ;
FIN NOMBOUCL ;
```
Cette séquence produit les impressions suivantes :

I VAUT 1 I VAUT 3 I VAUT 4

### <span id="page-15-0"></span>**3.3 Macro commandes : les PROCEDURES**

Une procédure sert à regrouper une séquence d'instructions en lui donnant un nom. Cette séquence de commandes pourra être invoquée et exécutée en l'appelant par son nom. Un tel regroupement se fait dans un objet de type PROCEDURE. Dès que l'on dispose d'un objet nommé de type PROCEDURE, son utilisation se fait de la même façon que les opérateurs à la différence près que les procédures sont invoquées par leur nom complet (sans faute d'orthographe), tandis que, pour un opérateur, seul les quatre premières lettres comptent.

#### <span id="page-15-1"></span>**3.3.1 Déclaration d'une procédure**

La procédure est un regroupement de commandes. Avant de l'utiliser, il faut la créer et la nommer par l'opérateur « DEBPROC » (DEBut de PROCédure) et c'est seulement lors de son appel ultérieur qu'elle sera exécutée. La syntaxe en est la suivante :

```
DEBPROC NOMPROC ARG1*TYP1 ARG2*TYP2 ...;
     ...
      ...
  suite de commandes
      ...
      ...
FINPROC RES1 RES2 .... ;
```
La procédure NOMPROC vient d'être définie. Elle admet des arguments d'entrée ARG1,ARG2... et des arguments de sortie RES1,RES2... Les arguments d'entrée peuvent avoir un type qui est précisé par TYP1,TYP2...

Une procédure est une structure semi-ouverte :

- elle a la connaissance des objets externes même s'ils ne sont pas passés en arguments
- elle ne peut pas modifier les objets externes
- elle ne transmet au monde externe que ses arguments de retour RES1,RES2..
- les objets définis dans la procédure et qui ne sont pas des arguments de retour sont perdus dès la sortie de la procédure.

*Nous conseillons de passer en arguments les objets dont la procédure aura besoin, à l'exception des objets de type PROCEDURE.*

#### <span id="page-15-2"></span>**3.3.2 Exécution d'une procédure**

Pour utiliser la procédure il suffit de l'invoquer par son nom comme un opérateur classique.

Exemple complet :

```
DEBPROC MODULO II*ENTIER JJ*ENTIER;
  SI( JJ EGA 0) ; MESSAGE ' NOMBRE ZERO INACCEPTABLE';.... ;FINSI;
  KK = II / JJ;MOD = II - (KK * JJ);
FINPROC MOD ;
X = 35 ; Y = 6 ; KK = 18;
Z = MODULO X Y ;MESSAGE ' Z VAUT ' Z 'KK VAUT ENCORE ' KK;
```
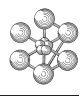

Cette séquence produit le message :

Z VAUT 5 KK VAUT ENCORE 18

On remarque bien que la définition de KK à l'intérieur de la procédure n'affecte pas sa valeur à l'extérieur. On aurait pu provoquer une erreur d'exécution de la procédure si avant de l'appeler on avait surchargé une valeur à SI. Par exemple, en supposant la même définition de la procédure MODULO la séquence suivante provoque une erreur.

 $SI = 32; X = 35; Y = 6; KK = 18;$  $Z = MODULO X Y ;$ 

En effet à l'intérieur de la procédure la commande : « 32 FAUX » n'a pas de sens. Pour se prémunir du surchargement des noms d'opérateurs dans les procédures, il suffit de les mettre entre quotes, afin que l'analyseur de syntaxe les considère toujours comme des mots et non comme un nom d'objet ( par chance,la plupart du temps cet objet n'existe pas. Une procédure du domaine public à donc tout intérêt à être écrite comme suit :

```
'DEBPROC' MODULO II*'ENTIER' JJ*'ENTIER';
 'SI'( JJ 'EGA' 0) ; 'MESSAGE' ' NOMBRE ZERO INACCEPTABLE';.... ;'FINSI';
 KK = II / JJ;
 MOD = II - (KK * JJ);
'FINPROC' MOD ;
```
Dans ce cas là, aucune mésaventure ne peut arriver. A la lecture de cette procédure, on remarque des points de suspension. Il y aurait besoin ici d'un opérateur pour sortir de la procédure.

#### <span id="page-16-0"></span>**3.3.3 Sortie anticipée d'une procédure**

Pour sortir immédiatement d'une procédure, il faut utiliser l'opérateur QUITTER qui fait continuer l'exécution à la commande FINPROC ...

Il faut préciser le nom de la procédure que l'on veut quitter (exemple paragraphe suivant).

#### <span id="page-16-1"></span>**3.3.4 Arguments différés, arguments facultatifs**

Suivant le déroulement logique de la procédure, il peut être nécessaire d'avoir d'autres informations, l'opérateur ARGUMENT permet en cours de procédure d'appeler de nouveaux arguments. Prenons l'exemple suivant d'une procédure qui additionne autant d'entiers qu'on lui en fournit.

```
'DEBPROC' ADDIT I*'ENTIER' J*'ENTIER' ;
* petite procedure pour additionnee N entiers
     K = I + J ; I = 24;
      'REPETER' BOU;
         'ARGUMENT' L/'ENTIER';
  'SI' ( 'EXISTE' L) ;
```

```
K = K + L'SINON';
      'QUITTER' ADDIT;
  'FINSI';
     'FIN' BOU;
   'FINPROC' K ;
* exemple d'utilisation
 A = 2; B = 5 C = 7;X = ADDIT A B 18 C -4;* le resultat attendu est : X = 28 et A est toujours egal a 2
 X = ADDIT 2 (ADDIT 5 8 9) 6;
* le resultat attendu est : X = 30;
```
Pour rendre facultatif un argument, il faut remplacer l'étoile qui sépare le nom de l'argument de son type par un slash (« / »). Ceci peut être fait soit pour les opérandes de DEBPROC soit pour ceux de ARGUMENT. L'opérateur EXISTE permet de savoir si un objet, passé en argument facultatif, a été trouvé. Il renvoie alors un logique VRAI ou FAUX.

#### <span id="page-17-0"></span>**3.3.5 Non-initialisation des variables**

Comme nous l'avons vu, la procédure étant semi-perméable, elle va chercher dans le monde externe la valeur des objets qu'elle utilise. Pour éviter cette recherche il faut faire commencer le nom de l'objet par un point d'exclamation (« ! »). Examinons les deux procédures suivantes dans lesquelles une erreur de frappe c'est glissée :

```
'DEBPROC' PASBELLE II*'ENTIER' JJ*'ENTIER';
     AD = II + JJ;MU = II * JJ ;RES = MU - ADD;* la bonne ligne est : RES = MU - AD;
   'FINPROC' RES ;
   'DEBPROC' JOLIE II*'ENTIER' JJ*'ENTIER';
      !AD = II + JJ ;
      !MU = II * JJ ;
      |RES = |MU - |ADD;* la bonne ligne est : !RES = !MU - !AD;
   'FINPROC' MOD ;
* utilisons maintenant ces procedures
   ADD = 456 ; ! ADD = 456 ; K = 5 ; I = 3;
   X = PASBELLE K I ;
   Y = JOLIE K I ;
```
L'appel à PASBELLE fournit un résultat qui vaut -441 ! Alors que l'appel à JOLIE provoque une erreur. Pour les gens très courageux, il est bon de donner un nom commençant par ! pour toutes les variables internes

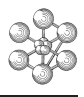

aux procédures, il en résulte une plus grande sureté.

#### <span id="page-18-0"></span>**3.3.6 Résultats en cours de procédure**

Tout comme l'opérateur ARGUMENT permet de lire des arguments en cours de procédure, l'opérateur RESPRO (RESultat PROcédure) permet de fournir des résultats en cours de procédure en plus de ceux donnés par l'opérateur FINPRO.

### <span id="page-18-1"></span>**3.3.7 Les procédures de Cast3M**

Un grand nombre de procédures sont fournies avec le logiciel, par exemple l'algorithmique des calculs non-linéaires est piloté par les procédures PASAPAS, INCREME, TRANSNON. Ces procédures font parties intégrantes de Cast3M et un message apparaît si elles sont surchargées par l'utilisateur. D'autres procédures, celles commençant par une @, sont fournies à titre d'exemple mais sans garantie d'une grande généralité ni d'un bon fonctionnement. Toutes ces procédures sont regroupées dans un fichier « GIBI.PROC » de même que la notice est dans « GIBI.MASTER ».

#### <span id="page-18-2"></span>**3.3.8 Les procédures personnelles**

L'utilisateur peut s'enregistrer, dans son espace de travail, des procédures personnelles. Ces procédures surchargeant au besoin les procédures fournies avec le logiciel. L'opérateur UTIL permet d'initialiser une bibliothèque de procédures personnelles.

- 1. créer un fichier contenant les procédures. Chaque procédures doit être précédée par une ligne : \$\$\$\$ NOMPROC où NOMPROC (en majuscules) est le nom de la procédure. Le fichier doit se terminer par une carte : \$\$\$\$
- 2. au besoin, suivre la même démarche pour les notices.
- 3. exécuter Cast3M en lui demandant d'exécuter les commandes : UTILISATEUR PROCEDURE 'nom du fichier des procédures' ; UTILISATEUR NOTICE 'nom du fichier des notices' ; FIN ;

Cela étant fait, les exécutions suivantes de Cast3M auront en mémoire les procédures standards et les procédures du fichier surchargeant éventuellement les procédures standards.

*Remarque : La procédure INITIALE joue un rôle très particulier. Ce n'est pas une procédure dans le sens qu'elle n'est pas encadrée par DEBPROC et FINPROC. Son autre particularité est d'être appelée automatiquement en tête de toute exécution de Cast3M. On peut ainsi se prédéfinir des variables (E = 2.732..), des alias (CIRCLE = MOT CERCLE ; STIFF = MOT RIGIDITE ;...) ou même se prédéfinir systématiquement un maillage avec un modèle et un matériau etc...*

cea

# <span id="page-20-0"></span>**Chapitre 4**

# **Les OBJETS du langage**

Il existe quatre types d'objets qui ont un traitement spécifiques par GIBIANE, il s'agit du « TEXTE qui est une chaîne de caractère à interpréter au moment de son utilisation, de la TABLE qui est un objet fourre-tout, de l'OBJET qui, conformément aux spécifications des langages orientés objets, ne peut être manipulé qu'à travers des méthodes pour lesquelles sont créés des objets METHODE.

### <span id="page-20-1"></span>**4.1 Les TEXTES**

Un texte se déclare par l'opérateur TEXTE qui lit une chaîne de caractères.

 $TT = TEXTE$  '  $I + 2$  ';

Lors de l'utilisation, GIBIANE commence par le remplacer par son contenu et seulement après fait l'analyse de la commande.

```
* exemple d'utilisation
  TT = TEXTE ' I + 2 ';
  I = 3 ;
  XX = TT + 4 ; ---> XX = 9
```
L'utilisation des objets TEXTES est assez rare et nous ne la conseillons pas. Il est parfois utile pour, dans des procédures, appeler des opérateurs dont le nombre d'arguments est variable suivant le contexte. On pourra ainsi passer en argument de l'opérateur soit un texte vide soit un véritable objet. Par exemple :

```
* exemple d'utilisation
   TTT = TEXTE'SI ( situation ou argument existe ) ; TTT =ARG3 ; FINSI;
   AA = OPERATEUR ARG1 ARG2 TTT;
```
Dans le cas où l'opérateur n'attend que deux arguments le texte TTT est vide, sinon TTT contient directement le troisième argument attendu.

### <span id="page-21-0"></span>**4.2 Les TABLES**

Une table est un sac qui peut contenir des objets de n'importe quel type. Les objets contenus dans la table sont repérés par des indices. Ces indices sont eux-mêmes des objets de n'importe quel type.

Pour créer un objet de type TABLE on utilise l'opérateur TABLE. Les objets servant d'indices d'une table sont séparés du nom de la table par un point (« . »).

L'objet TABLE est souvent utilisé pour regrouper des objets. Ces regroupements permettent de définir une nouvelle structure d'informations, par exemple on peut regrouper toutes les données nécessaires à une procédure dans une table dont les indices sont des mots qui donnent un sens aux objets qui sont dans la table.

Exemple :

```
* exemple d'utilisation
  TA = TABLE; I = 2; A = 'tit'; Z = 2.25;
  TB = TABLE;
  TA I = 28 ; TA. DEUXUNQUART = Z;
  TA . x = TB; TA. 25 = 8;
* comme x n'est pas defini il est pris comme un mot contenant " X "
  TA.A = I + 4 ;* TA.A doit donc etre egal a 6;
  Y = I + TA.I* ici Y vaut 30
  TB.3 = 36; TB . 2.25 = 4; TB . 2 = TA;
  R = TB.2 . 2 + 5 ;
* nous avons R = 33 (TB.2 vaut TA et TA.2 vaut 28, c'est la valeur
* de l'indice qui compte et pas son nom)
    S = TB.2.25 ; T = TB.2 . 2 . 25 ;
  S = 4, T = 8 attention aux points decimaux
  U = TA.titi ; V = TA . 'titi' ; W = TA . deuxunquart ;
* l'instruction U = \ldots provoque une erreur, V = 6 et W = 2.25* (attention au changement minuscule-majuscule)
 TA \cdot (TB \cdot 2) = TA;
* attention TA se contient lui meme sous un indice qui est lui meme!
* cela permet l'ecriture stupide suivante
 AE = TA.TA.TA.TA.TA.TA.TA.2;
* ce qui donne AE = 28
```
Attention : L'objet TABLE est le seul objet du monde extérieur qu'une procédure peut modifier. Pour autant il n'est pas besoin de la déclarer en tant que résultat de la procédure.

Un objet table créé dans une procédure doit être donné en tant que résultat, si on veut l'utiliser à l'extérieur.

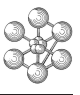

## <span id="page-22-0"></span>**4.3 Les METHODES**

Ces objets sont très ressemblants aux procédures. La seule différence est que l'opérateur de création est DEBMETH (au lieu de DEBPROC) et l'opérateur de retour est FINMETH (au lieu de FINPROC). Sinon la méthode a un argument qui lui arrive systématiquement ; c'est l'objet sur lequel on applique la méthode. Cet objet est reconnu dans la méthode par le caractère pourcent (« % »).

L'objet OBJET ressemble, quant à lui, à une table. Pour lui attribuer des informations (des objets) on fera précéder l'indice par le pourcent. Pour appliquer une autre méthode sur l'objet on écrira aussi le pourcent suivi de la méthode.

Il existe trois méthodes qui sont attribuées à tous les objets.

- la méthode METHODE qui permet d'affecter une méthode à un objet
- la méthode HERITE qui permet à un objet de prendre toutes les méthodes d'un autre objet
- la méthode OUBLIER qui permet d'oublier une méthode

### <span id="page-22-1"></span>**4.4 Les objets de type OBJET**

La particularité de ces objets est d'être uniquement manipulables par des objets METHODE. L'opérateur OBJET est chargé de créer un objet de type OBJET. Celui-ci est un collecteur, à la manière d'une table. Il faut préciser la classe de l'objet. Cette classe est un constructeur c'est-à-dire une méthode. C'est le premier accès à l'objet. Il est donc nécessaire de définir dans ce constructeur les entrées et les méthodes caractérisant la classe. Nous vous conseillons de lire l'exemple suivant dans lequel les listings produits, encadrés par des « \*\*\*\*\*\* », ont été introduits juste après la commande de liste (voir le fichier objet.dgibi qui est fournit avec Cast3M).

```
*
* creation of object of class "complex number".
*
* define first the constructor
DEBMETH COMPLEX;
%REA=FAUX;
%IMA=FAUX;
%METHODE SET_IMA IMAG;
%METHODE SET REA REAL;
%METHODE GET_IMA GIMAG;
%METHODE GET_REA GREAL;
FINMETH;
* define standard methods of the class
DEBMETH IMAG I*'FLOTTANT';
$IMA = I;'SI' ('EGA' ('TYPE' %REA ) 'FLOTTANT');
   %METHODE MODULE MODUL;
'FINSI';
%OUBLIER SET_IMA;
FINMETH;
DEBMETH REAL RR*'FLOTTANT';
RERA = RR;
```

```
'SI' ('EGA' ('TYPE' %IMA) 'FLOTTANT');
  %METHODE MODULE MODUL;
^\prime FINSI^\prime ^\prime%OUBLIER SET_REA;
FINMETH;
DEBMETH GIMAG ;
II = <i>EMA</i>;
'SI' ( 'NEG' ( 'TYPE' II) 'FLOTTANT');
   'MESSAGE' 'The imaginary value is not yet defined';
   'ERREUR' 19;
^{\prime} FINSI^{\prime} ;
FINMETH II;
DEBMETH GREAL;
RR = <i>REA</i>'SI' ( 'NEG' ( 'TYPE' RR) 'FLOTTANT');
  'MESSAGE' 'The real value is not yet defined';
  'ERREUR' 19;
'FINSI';
FINMETH RR:
DEBMETH MODUL;
* It is not neccessary to check that real and imaginary exist
AA= REA* REA + ( RIMA*IMA** * 0.5;
FINMETH AA;
* creation of a COMPLEX OBJET and use
COM = OBJET COMPLEX;list com;
******************** start of listing ************************
 Objet de type OBJET de pointeur 25089
        Indice
                                       Objet
     Type Valeur
                                    Type Valeur
 MOT
         CLASSE
                                        COMPLEX
                               MOT
 METHODE METHODE
                               MOT
                                        METHODE
 METHODE HERITE
                               MOT
                                       HERI
 METHODE OUBLIER
                               MOTANNU
 MOT
        REA
                               LOGIOUE FAUX
                               LOGIQUE FAUX
 MOT
         IMA
                                             294
METHODE SET_IMA
                               PROCEDUR
METHODE SET_REA
                               PROCEDUR
                                             295
                                              296
METHODE GET IMA
                               PROCEDUR
 METHODE GET REA
                               PROCEDUR
                                             297
COM%SET_REA 2.5;
```
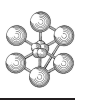

```
UU=COM%GET REA; MESS ' real value ' uu;
******************** start of listing ************************
    real value
                2.5000
COM%SET IMA 3.5;
list com;
Objet de type OBJET de pointeur 25089
            Indice
                                         Objet
         Type Valeur
                                      Type Valeur
     MOTCLASSE
                                 MOT
                                          COMPLEX
     METHODE METHODE
                                 MOT
                                         METHODE
     METHODE HERITE
                                 MOT
                                          HERI
     METHODE OUBLIER
                                 MOT
                                         ANNU
                                FLOTTANT
     MOT
            REA
                                            .25000000E+01
                                 FLOTTANT
                                            .35000000E+01
     MOT
             IMA
     METHODE GET IMA
                                 PROCEDUR
                                               296
     METHODE GET REA
                                               297
                                 PROCEDUR
     METHODE MODULE
                                               298
                                  PROCEDUR
********************* end of listing **************************
ZZ = COM%MODULE ; list ZZ;
******************** start of listing *************************
    Reel valant: 4.3012
\star* set a new method MULTIplication
DEBMETH MULT RR;
'SI' (( 'EGA' ('TYPE' RR ) 'ENTIER ') 'OU'
     (\quad \texttt{'EGA'}\quad (\texttt{'TYPE'}\quad RR\quad)\quad \texttt{'FLOTTANT'}\,)\,)\,;REEA = REEA * RR; 8IMA = RIMA * RR;
'SINON';
  'SI' ( 'EGA' ('TYPE' RR ) 'OBJET' ) ;
     RE = RFA*(RRSCET_REA) - ( $IMA * (RRSCET_IMA));
     IM = REA*(RR*GET\_IMA) +(%IMA * (RR*GET\_REA));
     RERA=RE; 8IMA=IM;
  ^\prime SINON ^\prime ;
     MESS ' Multiplication impossible';
    ERREUR 19;
  'FINSI';
'FINSI';
FINMETH;
* add the new method to the object COM
COM&METHODE MULTI MULT;
```

```
list com;
******************** start of listing ************************
    Objet de type OBJET de pointeur 25089
            Indice
                                        Objet
         Type
                Valeur
                                       Type Valeur
     MOT CLASSE
                                  MOT
                                          COMPLEX
     METHODE METHODE
                                  MOT
                                          METHODE
     METHODE HERITE
                                  MOT
                                          HERI
     METHODE OUBLIER
                                 MOT
                                          ANNII
            REA
     MOT
                                 FLOTTANT .25000000E+01
                                            .35000000E+01
    MOT
             IMA
                                 FLOTTANT
     METHODE GET_IMA
                                  PROCEDUR
                                               296
     METHODE GET REA
                                 PROCEDUR
                                               297
     METHODE MODULE
                                                298
                                  PROCEDUR
                                                299
     METHODE MULTI
                                  PROCEDUR
********************* end of listing **************************
COM%MULTI 3.5;
list com;
******************** start of listing ************************
   Objet de type OBJET de pointeur 25089
           Indice
                                       Objet
         Type Valeur
                                       Type Valeur
     MOT
           CLASSE
                                  MOT
                                          COMPLEX
     METHODE METHODE
                                  MOT
                                          METHODE
     METHODE HERITE
                                  MOT
                                          HERI
     METHODE OUBLIER
                                          ANNU
                                  MOT
            REA
     MOT
                                  FLOTTANT .87500000E+01
     MOT
             IMA
                                 FLOTTANT .12250000E+02
     METHODE GET_IMA
                                 PROCEDUR
                                               296
                                               297
     METHODE GET_REA
                                 PROCEDUR
     METHODE MODULE
                                               298
                                 PROCEDUR
     METHODE MULTI
                                  PROCEDUR
                                               299
********************* end of listing **************************
aa = OBJET complex;
aa%set_ima 2;
aa%set_rea 2;
com%multi aa;
list com;
********************* start of listing *************************
     Objet de type OBJET de pointeur 25089
           Indice
                                         Objet
                                       Type Valeur
         Type Valeur
     MOT
         CLASSE
                                  MOT
                                           COMPLEX
     METHODE METHODE
                                  MOT
                                          METHODE
                                          HERI
     METHODE HERITE
                                  MOT
     METHODE OUBLIER
                                 MOT
                                          ANNII
```
m

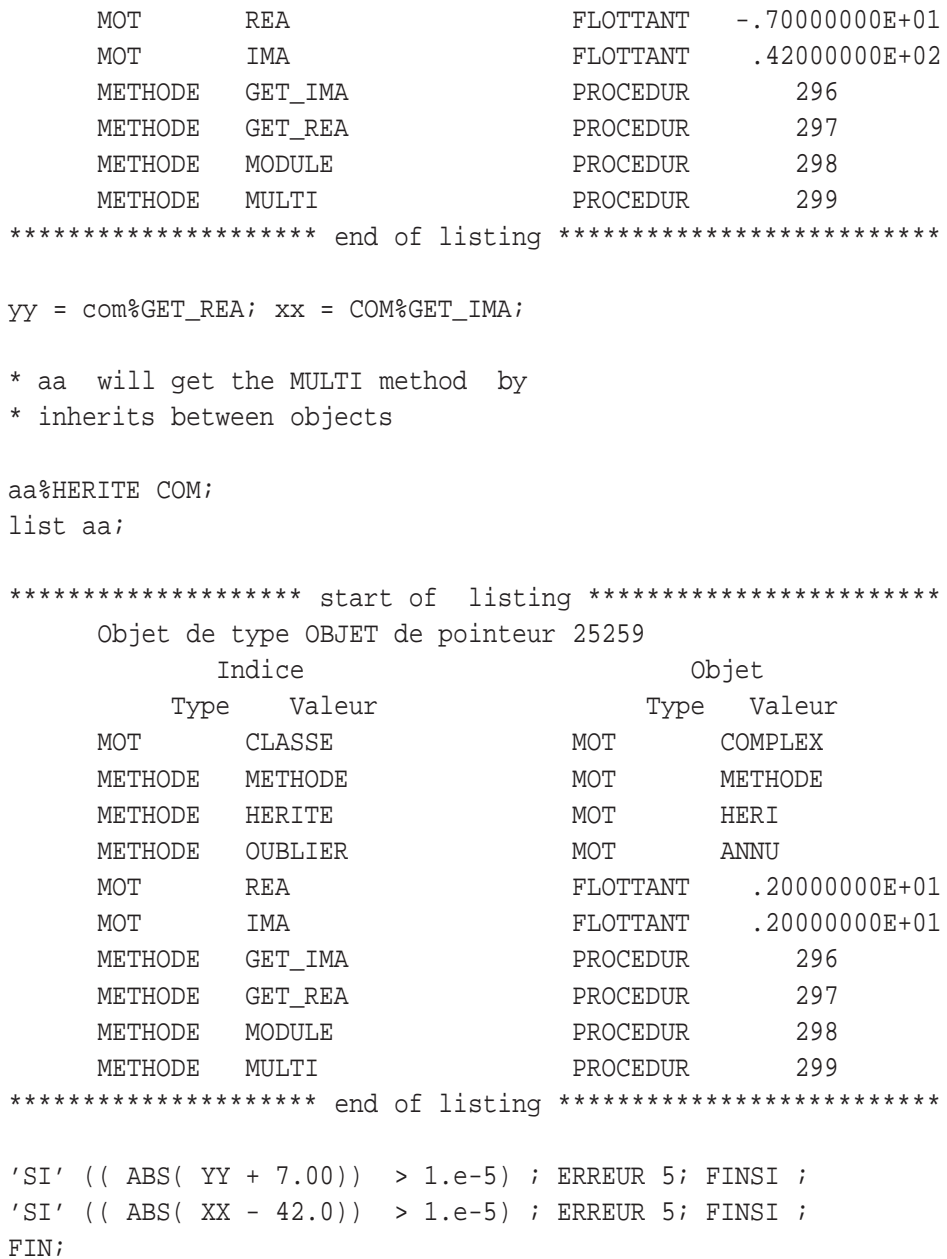

A l'intérieur d'une méthode on applique une autre méthode sur l'objet par :

% METH1 ARG1 ARG2...

où METH1 est le nom de la méthode tandis qu'à l'extérieur d'une méthode l'utilisateur peut appliquer une méthode sur un objet par :

NOMOBJ%METH1 ARG1 ARG2...

L'emploi des méthodes est encore à découvrir, elles permettent sûrement un contrôle syntaxique beaucoup plus précis que les procédures. La réécriture de certaines procédures de Cast3M en METHODES et OBJET est envisagée.

cea

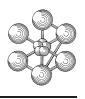

# <span id="page-28-0"></span>**Bibliographie**

- [1] T. Charras. CASTEM 2000 Gibiane. rapport DMT 94/154. Technical report, CEA, 1994.
- [2] T. Charras and J. Kichenin. Documentation Cast3M, Développer dans Cast3M. Technical report, CEA, 2011.
- [3] T. Charras, J. Lautard, M. Robeau, and P. Verpaux. Langage GIBIANE : Définition. Rapport DEMT/SERMA/89-. Technical report, CEA, 1989.
- [4] A. Constantinescu, M. Dragon, and J. Kichenin. Programming engineering applications using the object oriented fem code castem 2000. In *SIAM Workshop on Object Oriented Methods for Interoperable Scientific and Engineering Computing*, 1998.
- [5] P. Verpaux, T. Charras, and A. Millard. *CASTEM 2000 une approche moderne du calcul des structures*, pages 261–271. Calcul des structures et intelligences artificielle. Pluralis, 1988.